## Published on I.I.S "G. Bonfantini" (http://old.bonfantini.it)

Contenuto in:

Comunicazioni Docenti

2014[-2015](http://old.bonfantini.it/categoria/comunicazioni-docenti) Anno scolastico: **Settembre** Mese:

Sono state completate le operazioni di abbinamento docente/classe, pertanto a partire da giovedì 25 settembre 2014 sarà possibile utilizzare il registro elettronico del docente in modalità on-line. Per accedere al portale del registro elettronico è necessario disporre:

- delle credenziali di accesso (codice utente e password) già in possesso dei docenti e utilizzate per la gestione on line degli scrutini. I docenti sprovvisti delle credenziali potranno ritirarle c/o la segreteria didattica;
- collegarsi al sito www.cresoweb.it (il manuale è allegato alla presente comunicazione).

La funzione consentirà al docente di inserire e memorizzare i dati giornalieri (voti, assenze, note, ecc.) nel registr[o elettronico; è atti](http://www.cresoweb.it)va la mail registro.elettronico@bonfantini.it per segnalare eventuali problemi di accesso e/o compilazione.

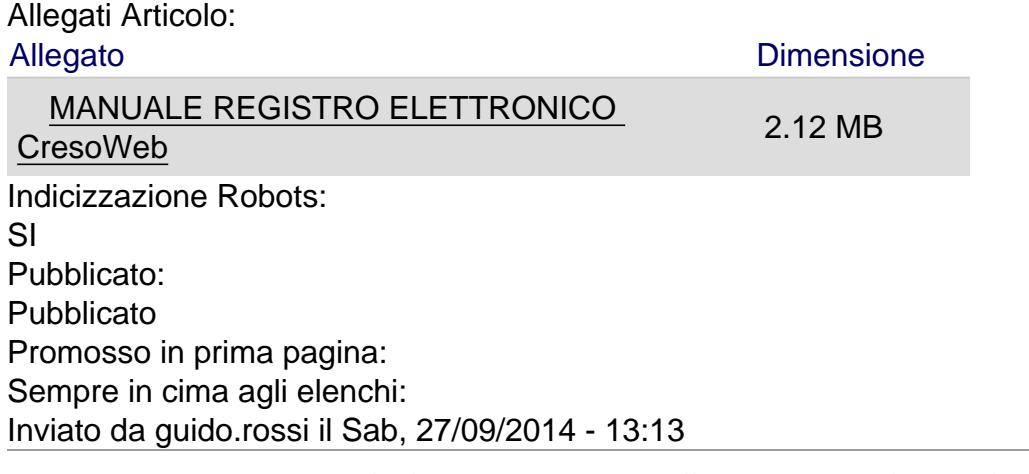

Source URL (modified on 21/12/2017 - 07:58): http://old.bonfantini.it/articolo/cresoweb-manuale-docenti